# Week-1: Introduction to model checking

#### B. Srivathsan

#### Chennai Mathematical Institute

NPTEL-course

July - November 2015

# Module 4:

# Modeling concurrent systems

# Concurrent systems

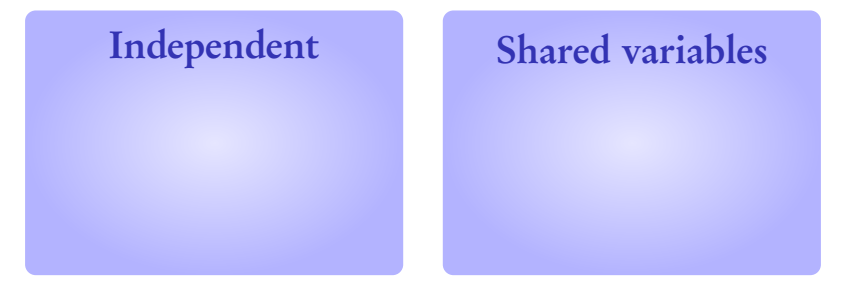

### Shared actions

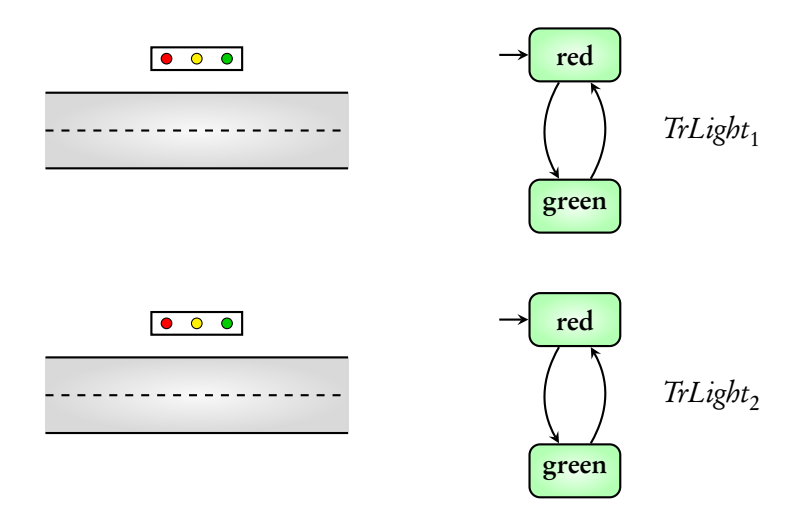

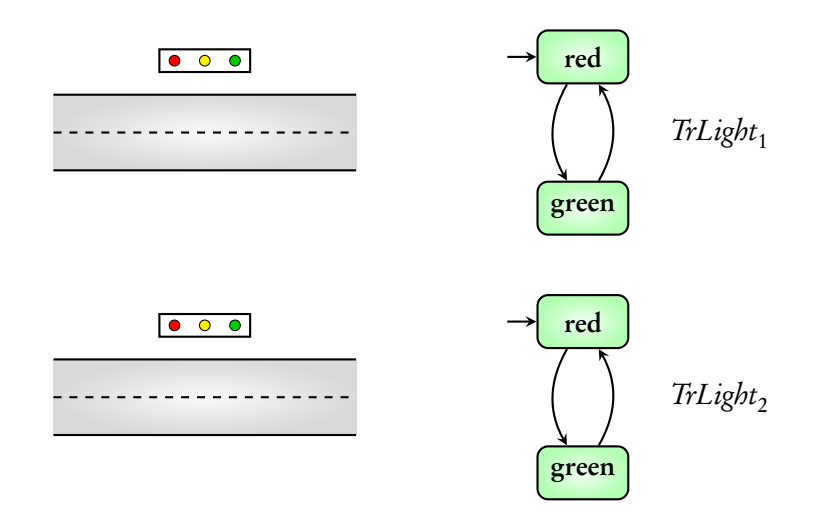

#### What is the transition system for the joint behaviour?

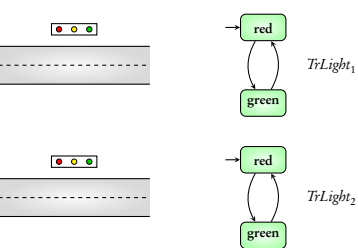

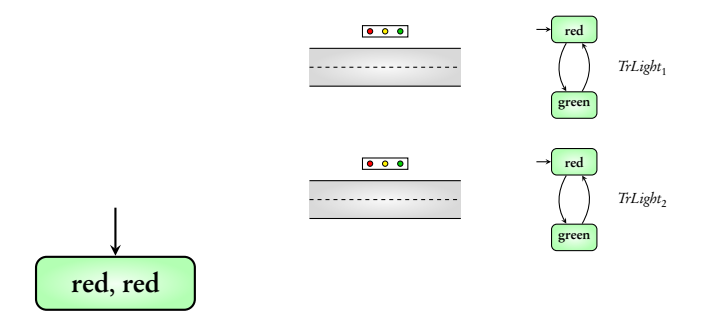

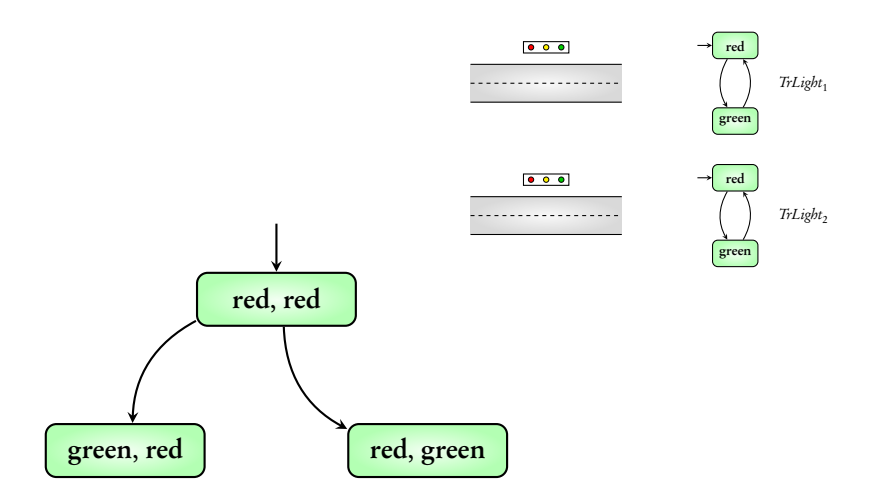

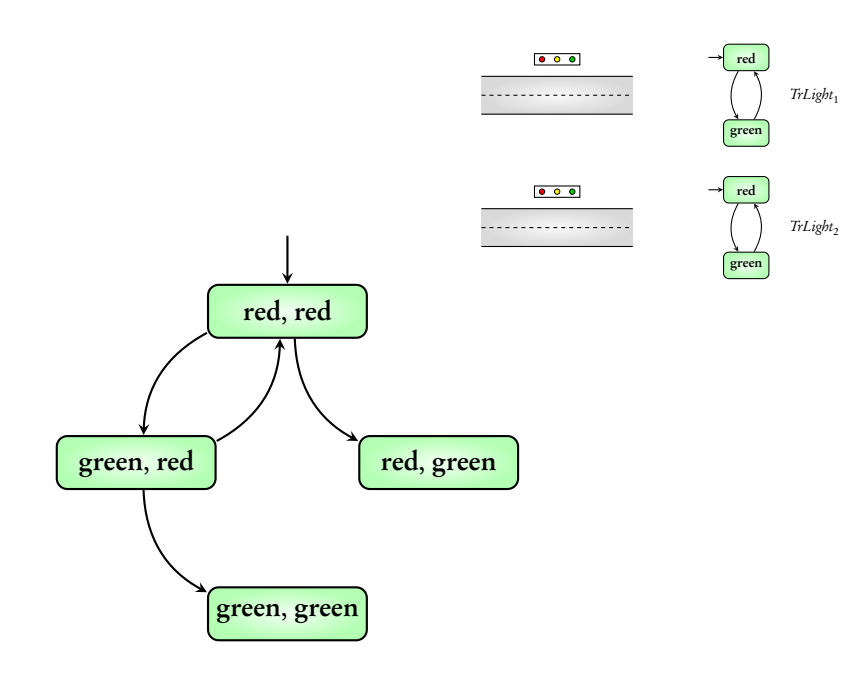

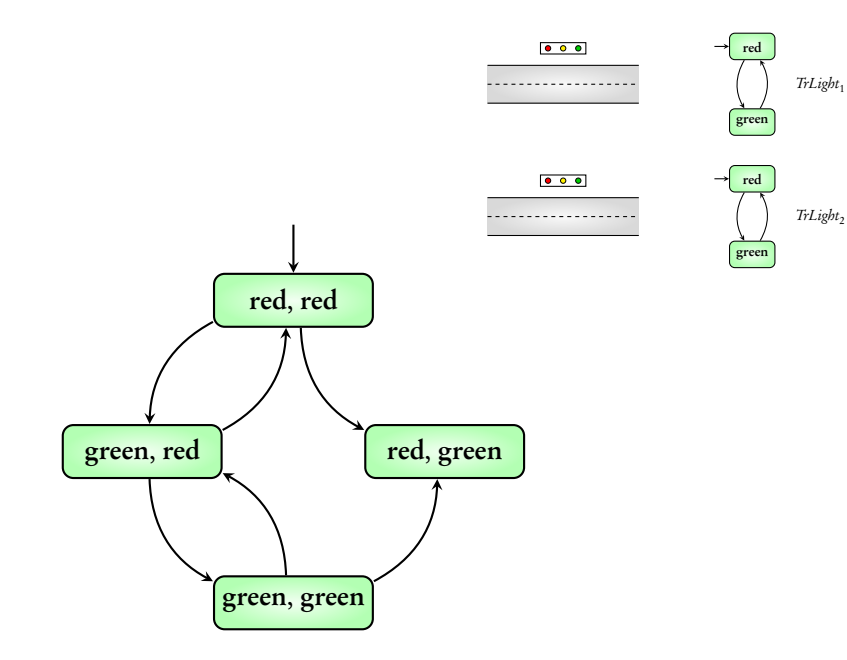

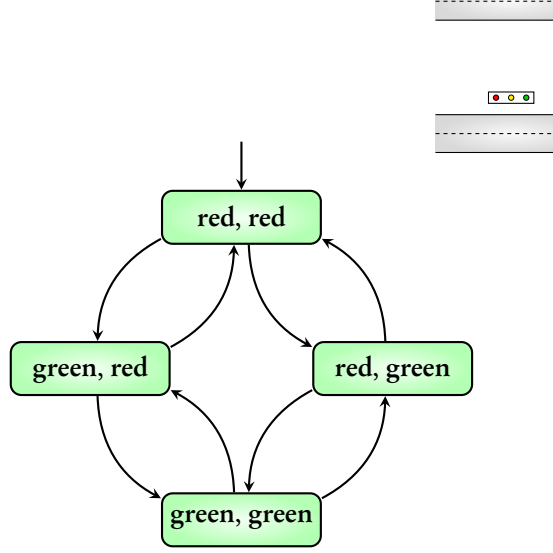

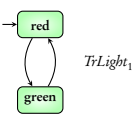

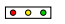

 $000$ 

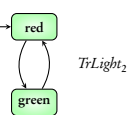

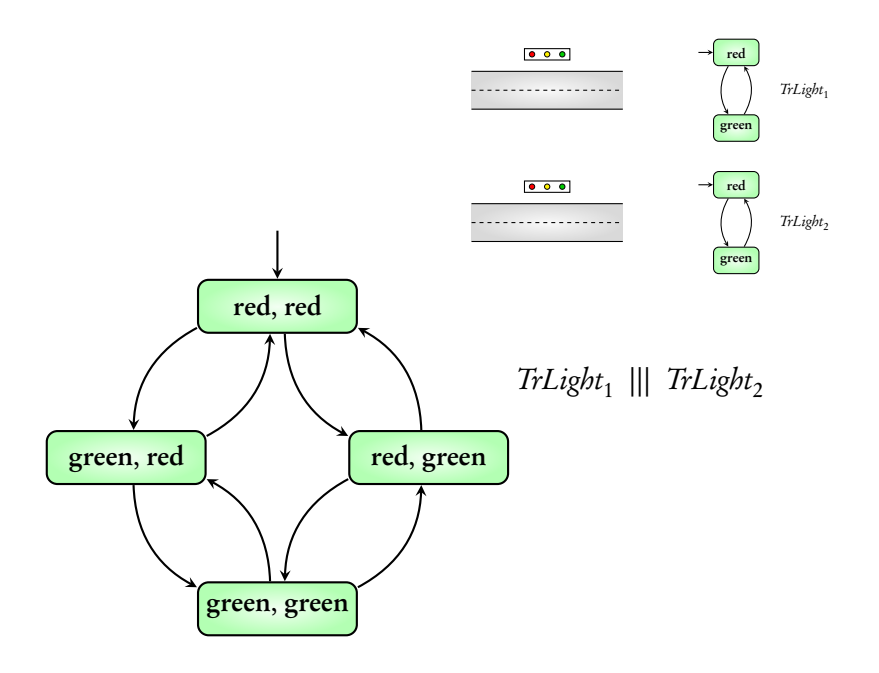

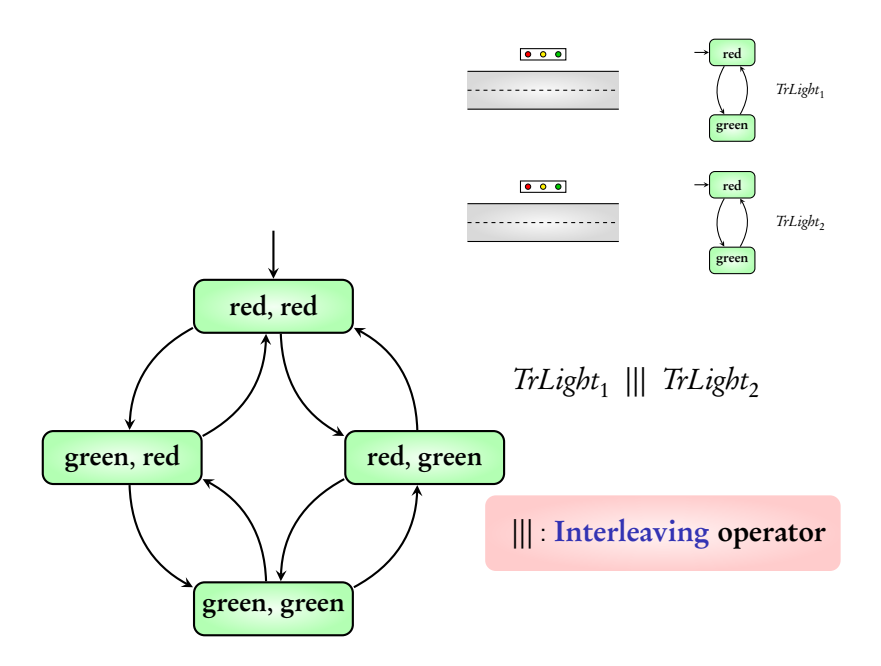

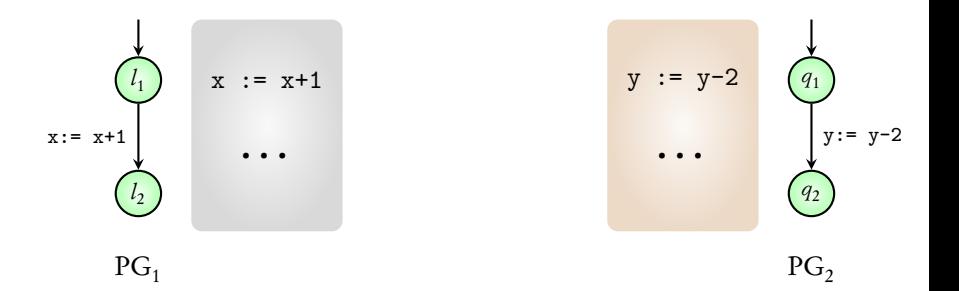

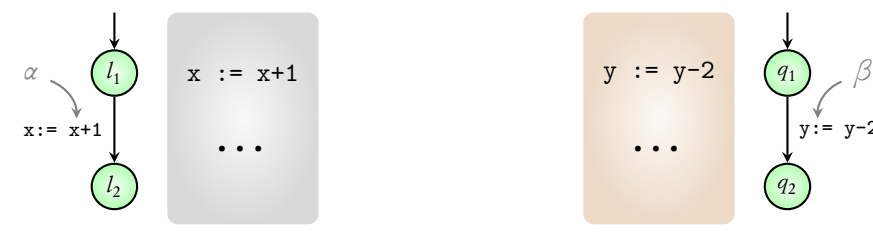

 $PG<sub>1</sub>$ 

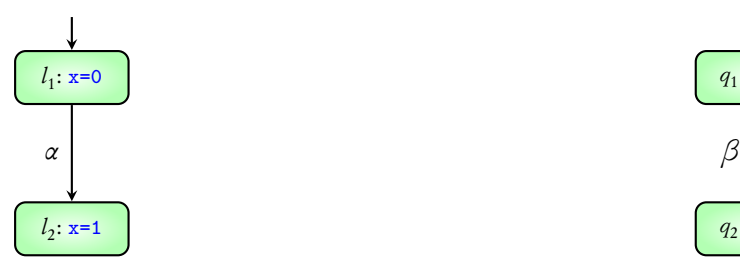

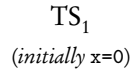

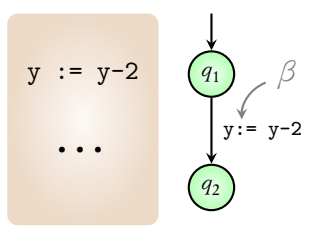

PG<sub>2</sub>

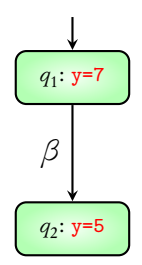

 $TS<sub>2</sub>$ (initially y=7)

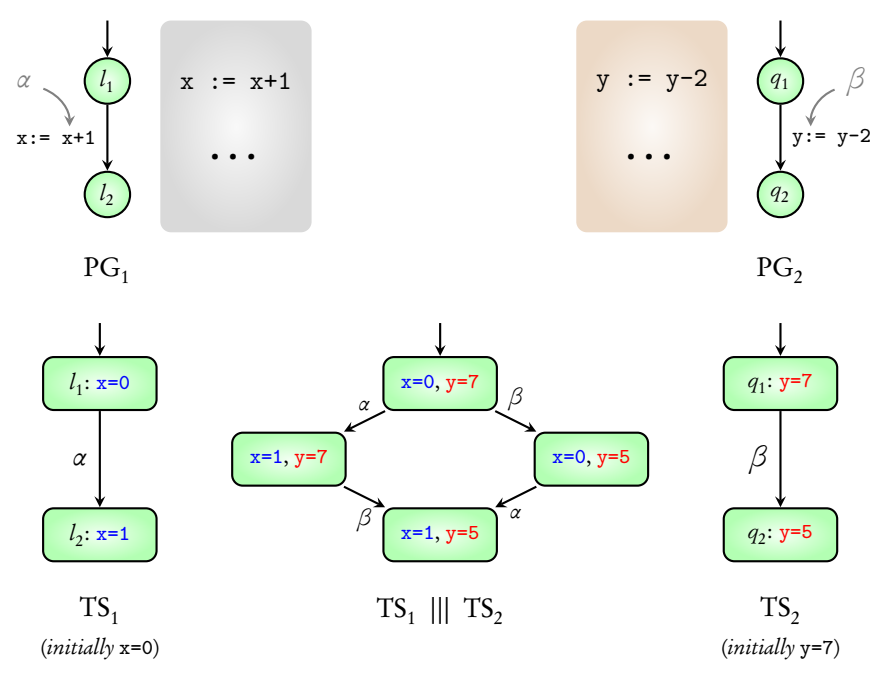

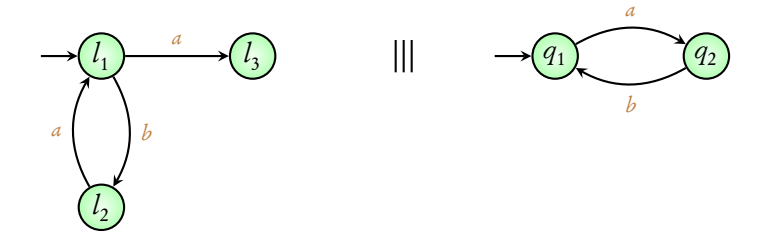

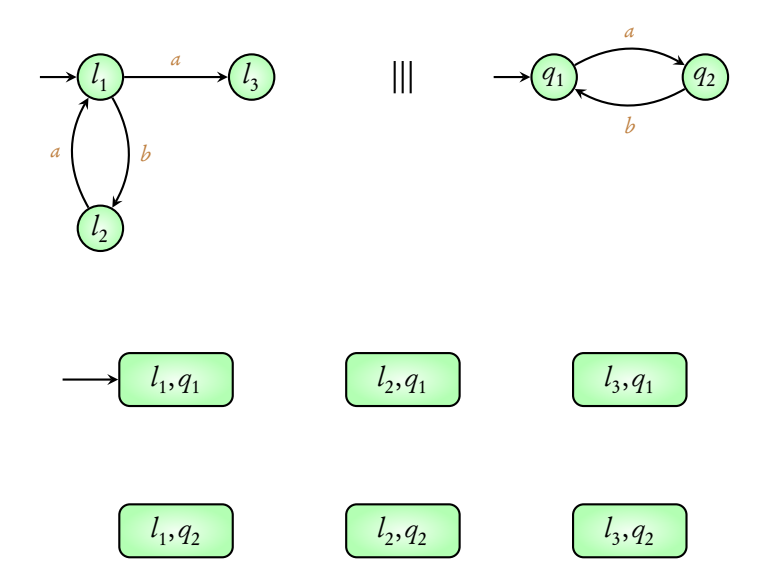

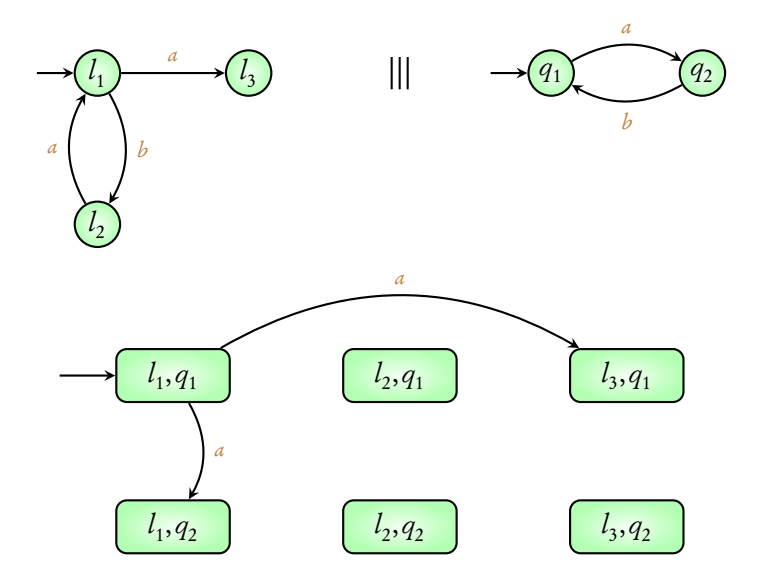

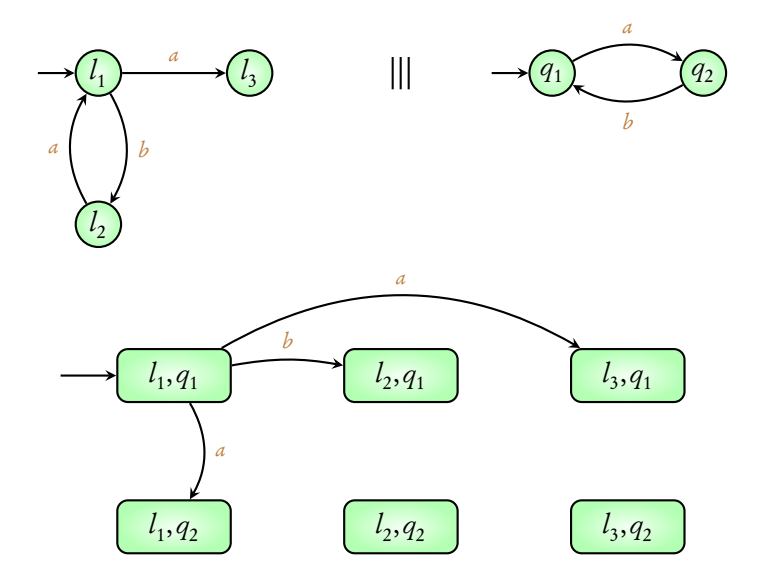

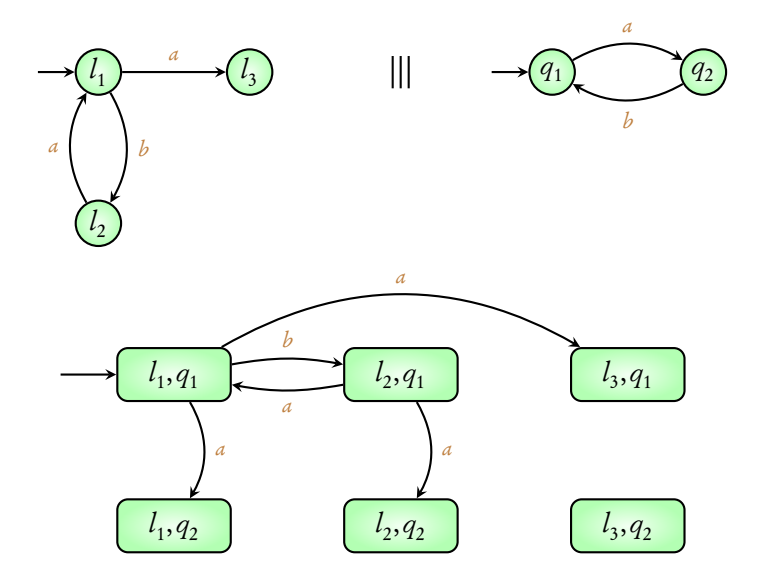

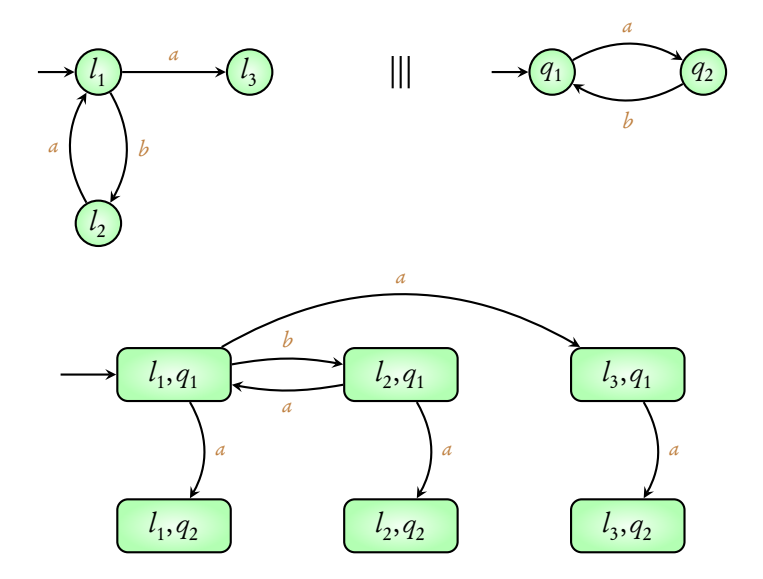

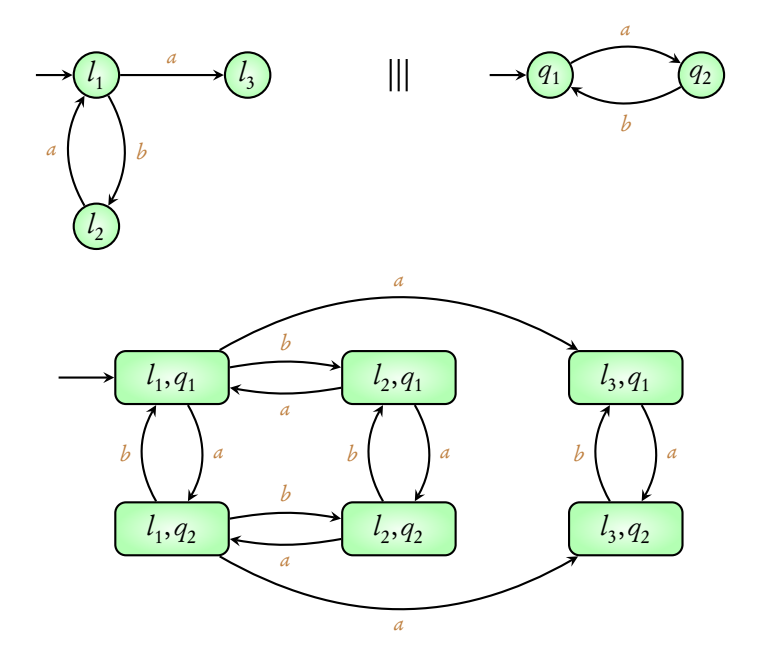

# Multiple systems

## $TS_1 \parallel \parallel TS_2 \parallel \parallel ... \parallel \parallel TS_n$

# Multiple systems

## $TS_1 \parallel \parallel TS_2 \parallel \parallel ... \parallel \parallel TS_n$

#### Exercise: Try out an example of interleaving three systems

# Concurrent systems

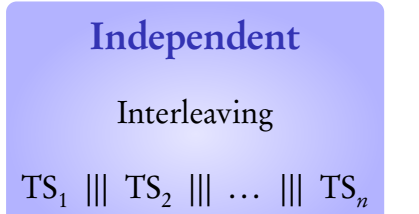

## Shared variables

### Shared actions

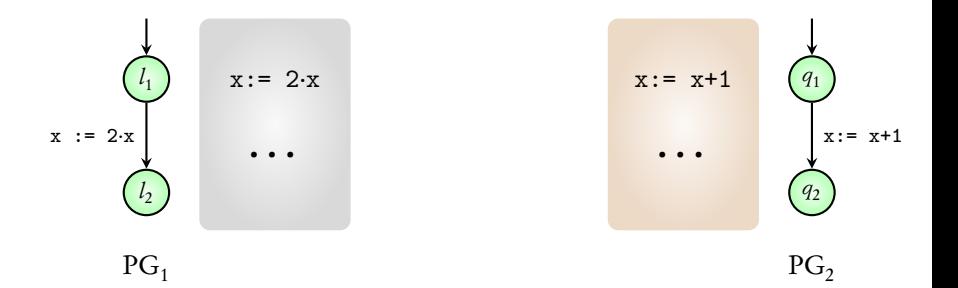

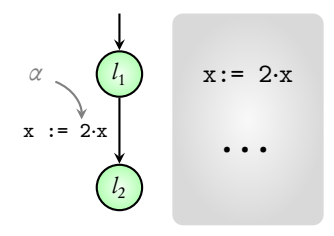

 $PG<sub>1</sub>$ 

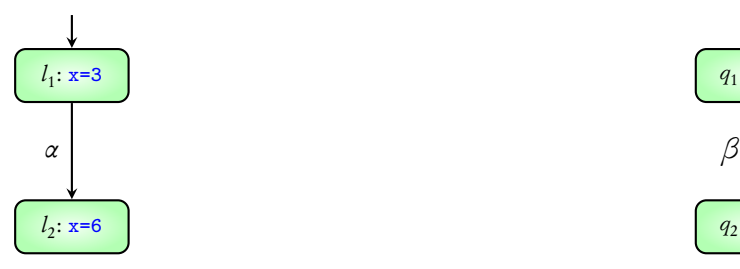

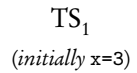

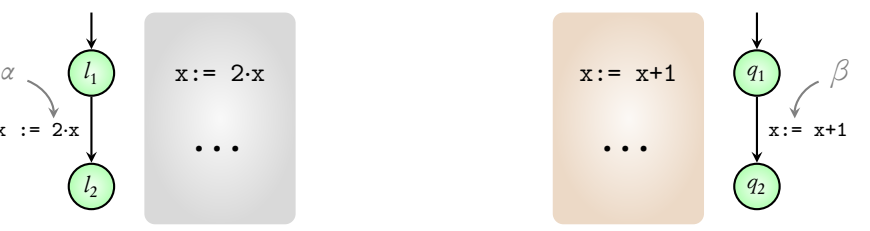

PG<sub>2</sub>

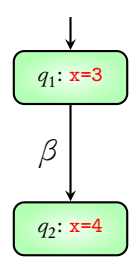

 $TS<sub>2</sub>$ (initially x=3)

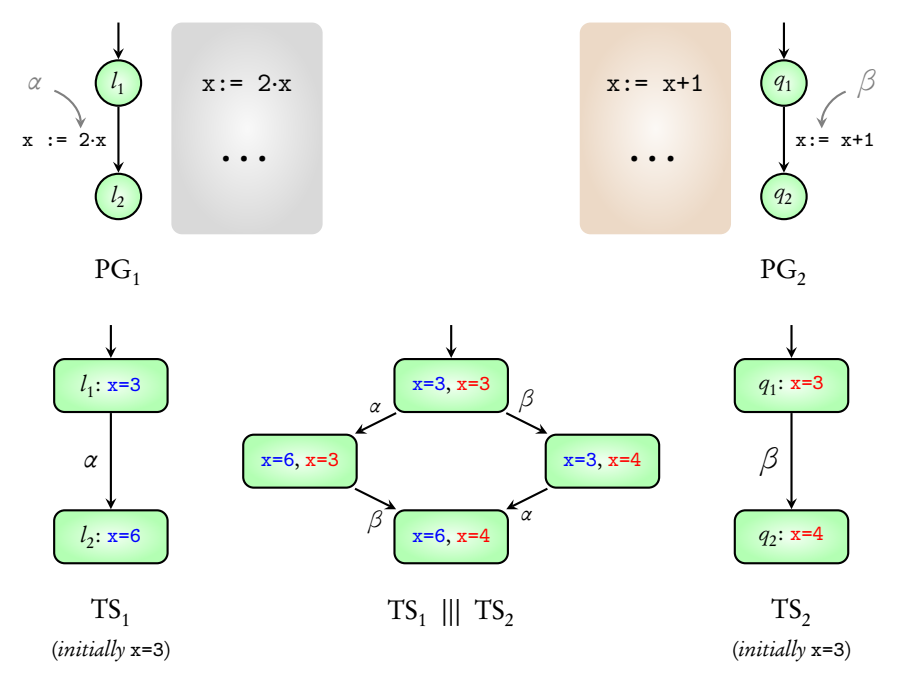

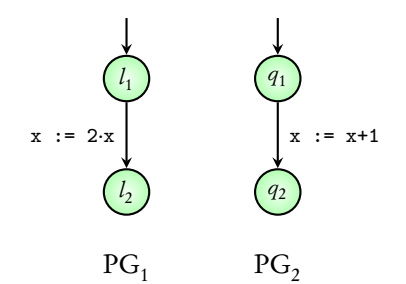

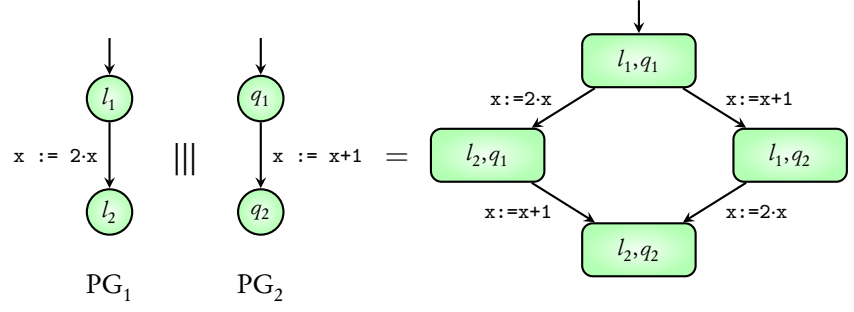

 $PG_1 \parallel \mid PG_2$ 

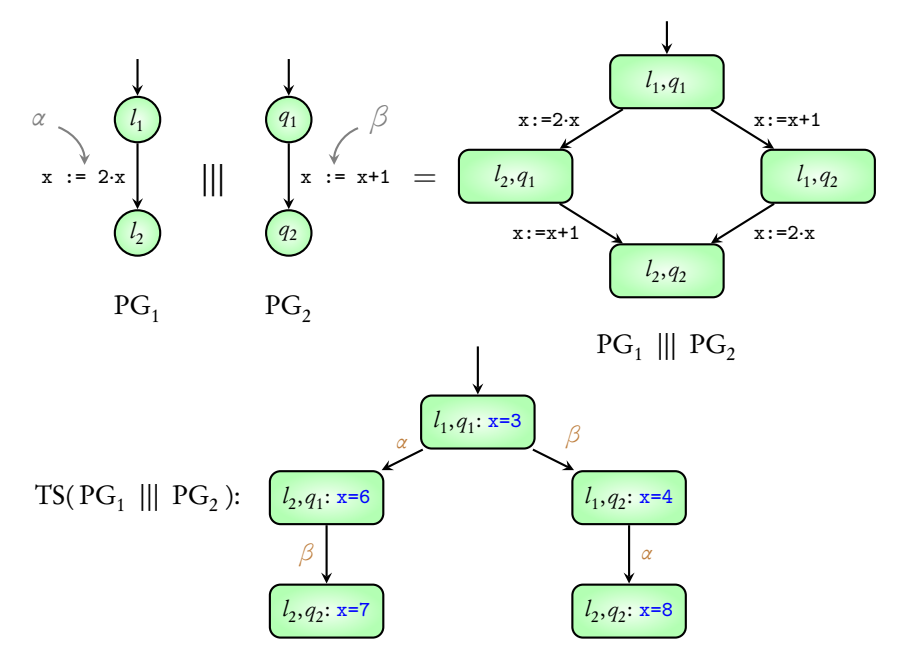

## Concurrent systems

#### Independent

#### Interleaving

 $TS_1 \parallel \parallel TS_2 \parallel \parallel \ldots \parallel \parallel TS_n$ 

Shared variables

 $TS(PG_1 \parallel\mid PG_2 \parallel\mid ... \parallel\mid PG_n)$ 

#### Shared actions

## Coming next: Another example

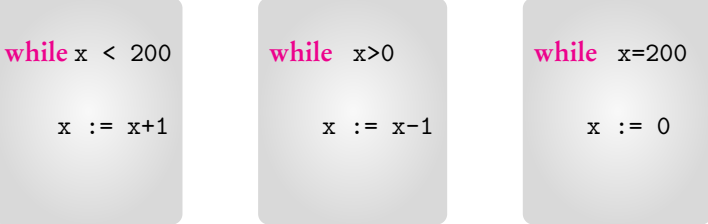

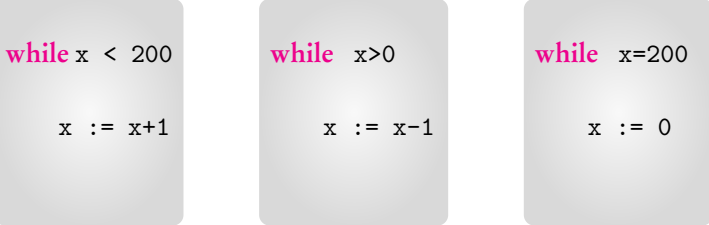

#### Is the value of  $x$  always between 0 and 200?

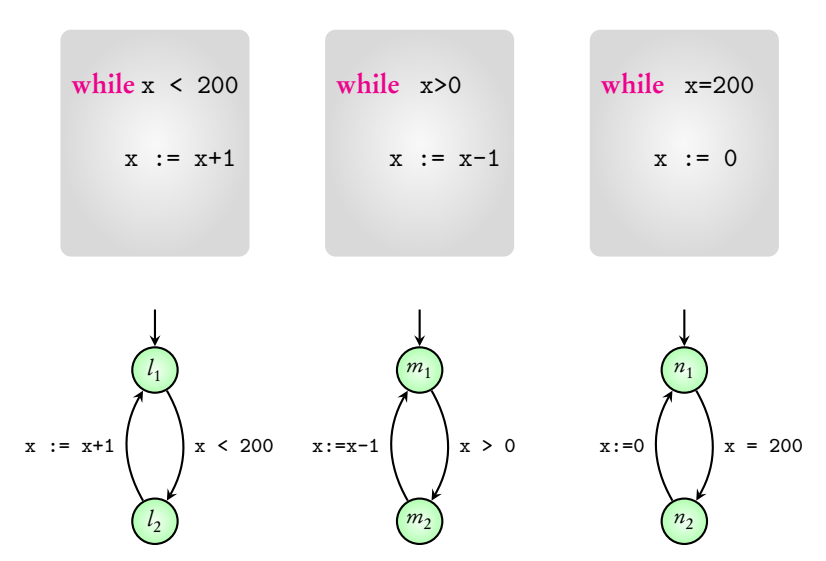

Is the value of x always between 0 and 200?

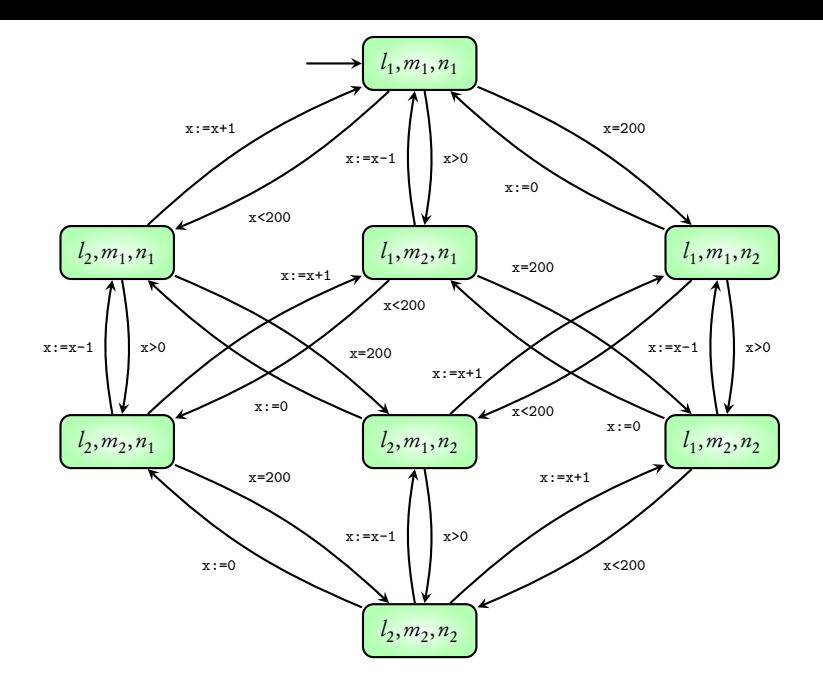

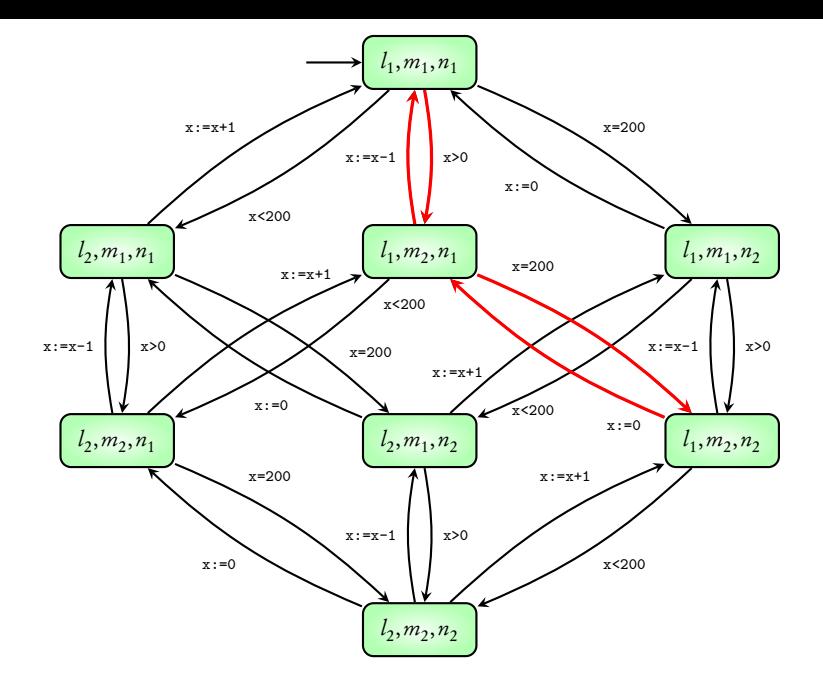

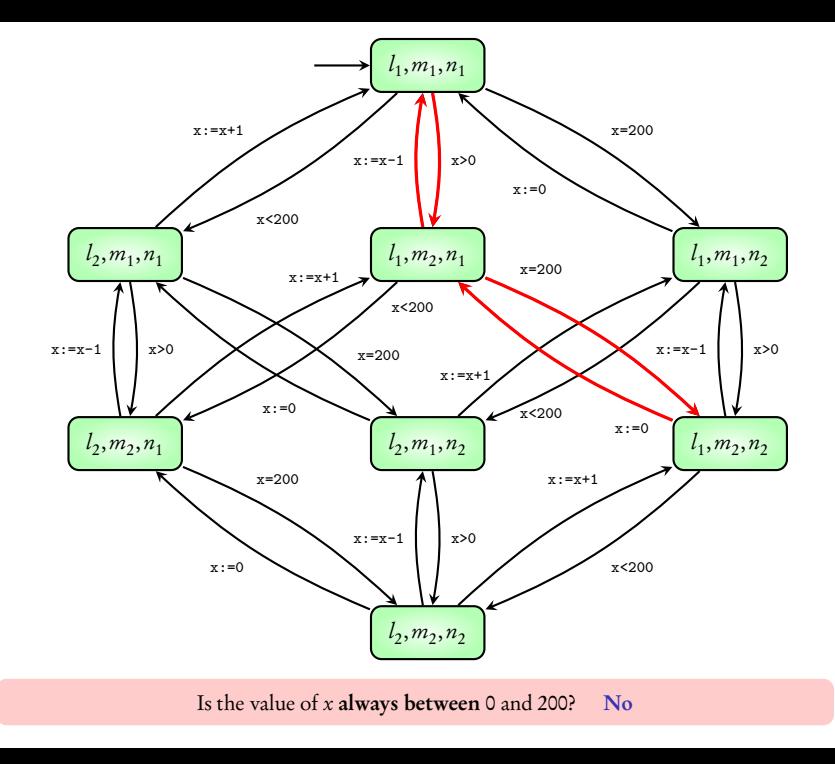

## Coming next: Mutual exclusion

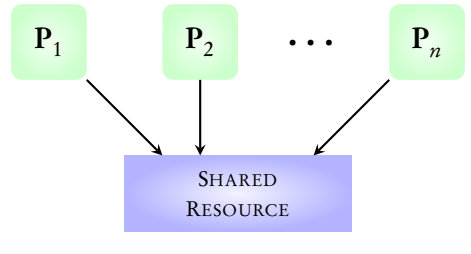

(variable, printer, ...)

Mutual Exclusion: No two processes can access the resource simultaneously

#### Goal: Modeling the protocols used for mutual exclusion

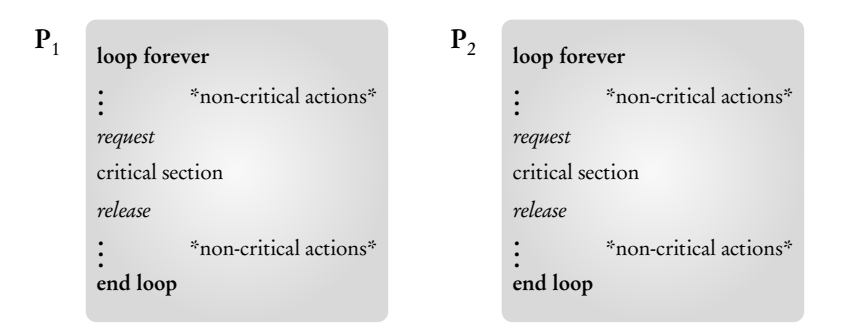

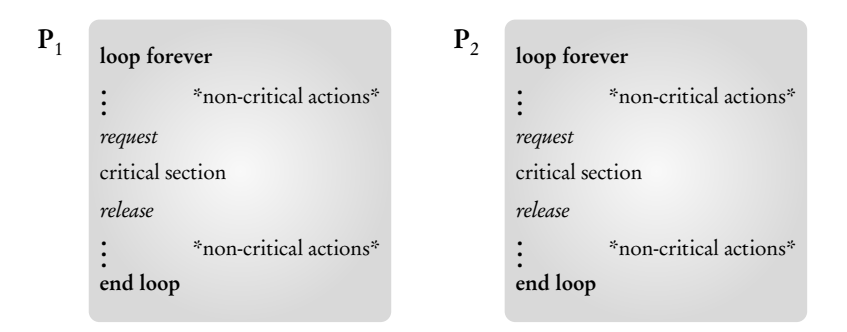

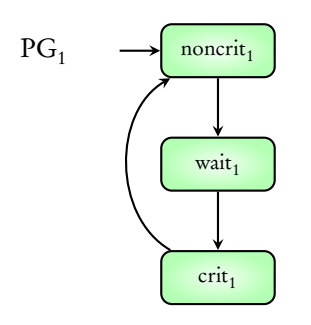

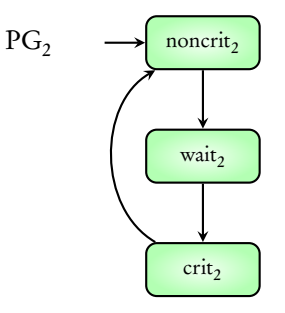

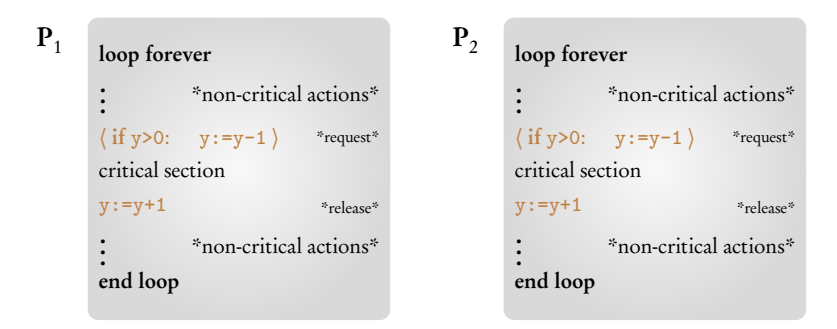

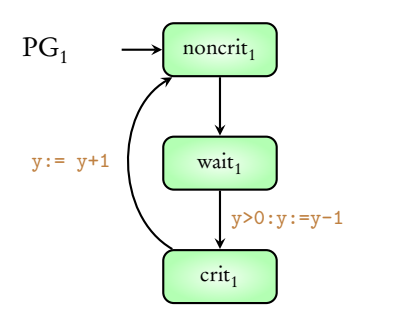

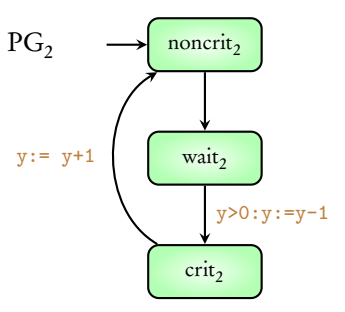

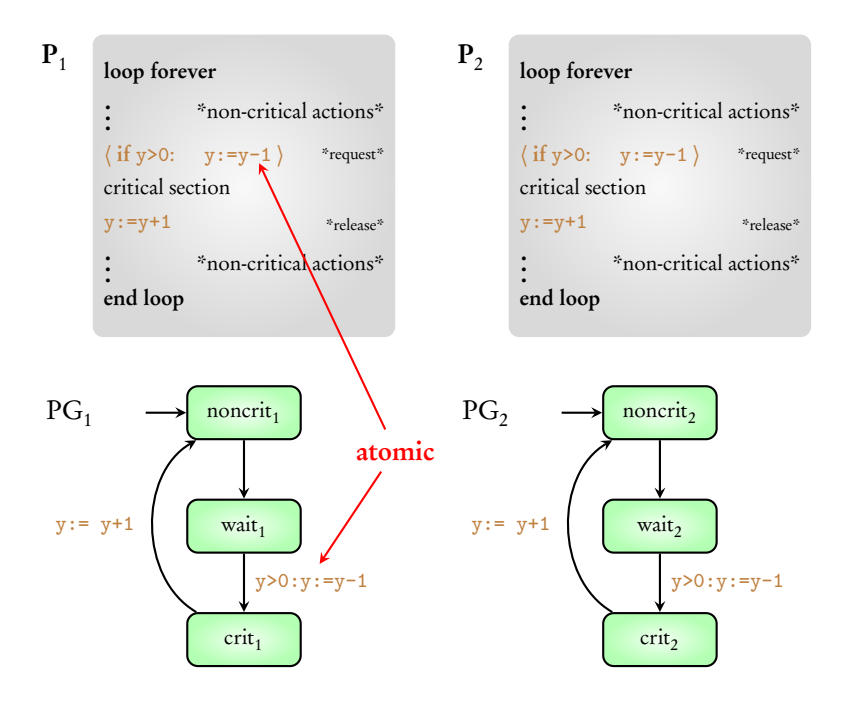

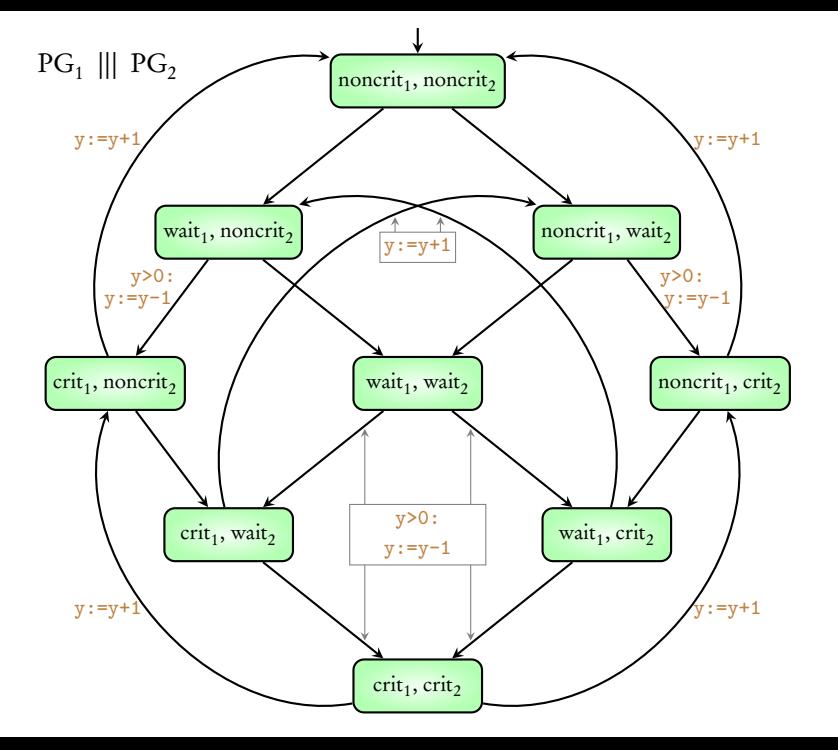

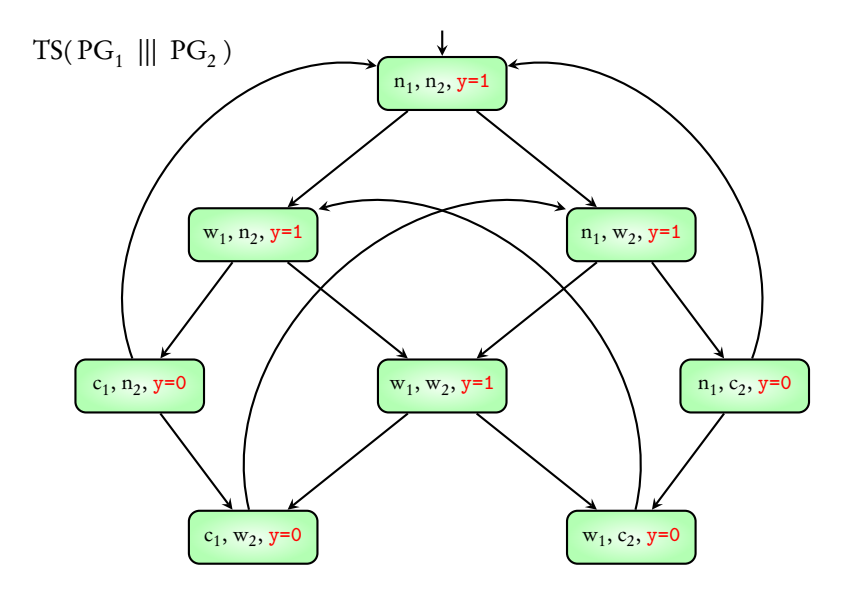

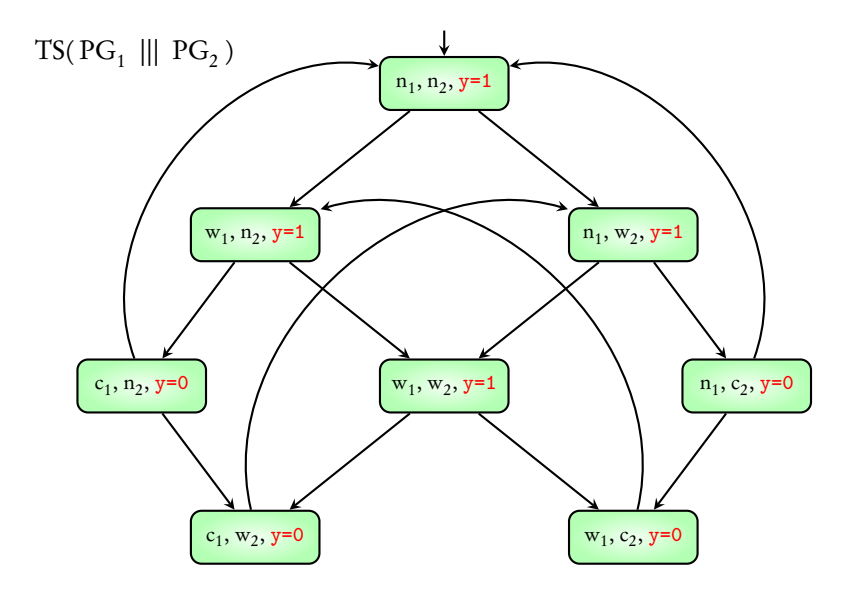

Both processes cannot be in critical section simultaneously

## Concurrent systems

#### Independent

#### Interleaving

 $TS_1 \parallel \parallel TS_2 \parallel \parallel \ldots \parallel \parallel TS_n$ 

Shared variables

 $TS(PG_1 \parallel\mid PG_2 \parallel\mid ... \parallel\mid PG_n)$ 

Mutual Exclusion

### Shared actions

### Coming next: Book-keeping system in a supermarket

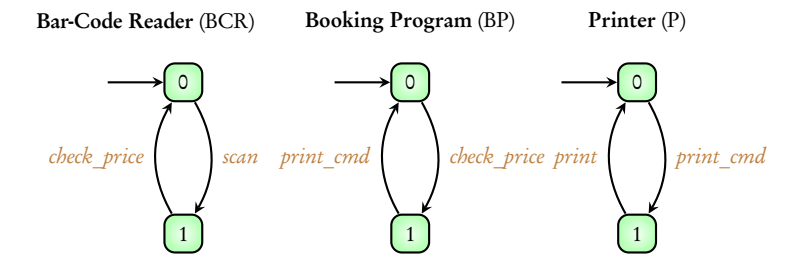

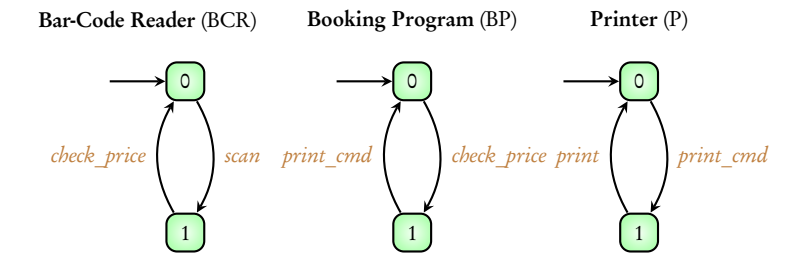

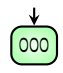

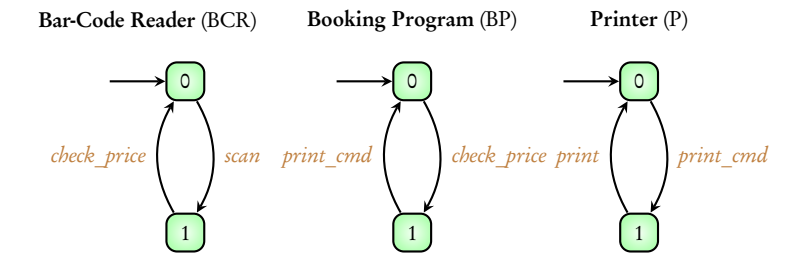

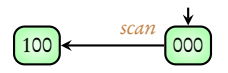

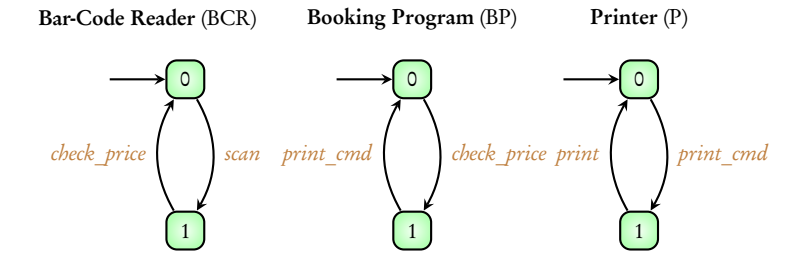

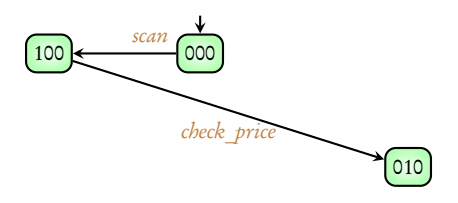

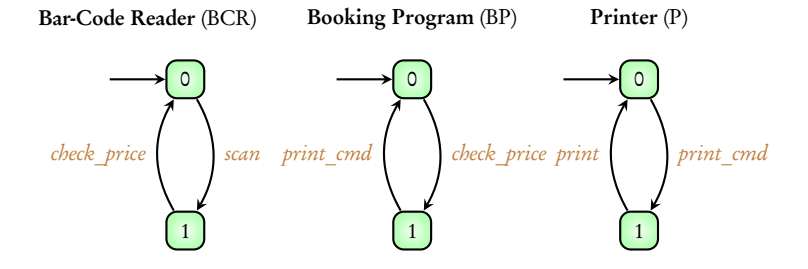

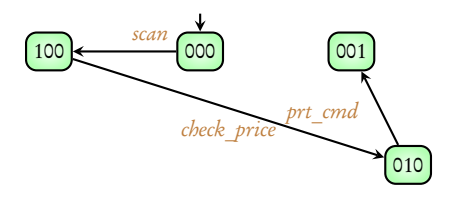

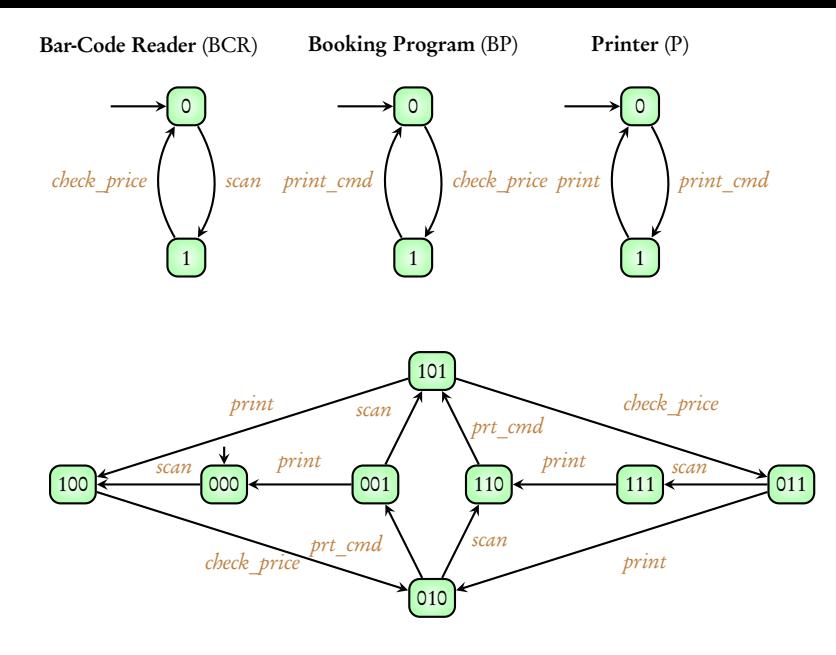

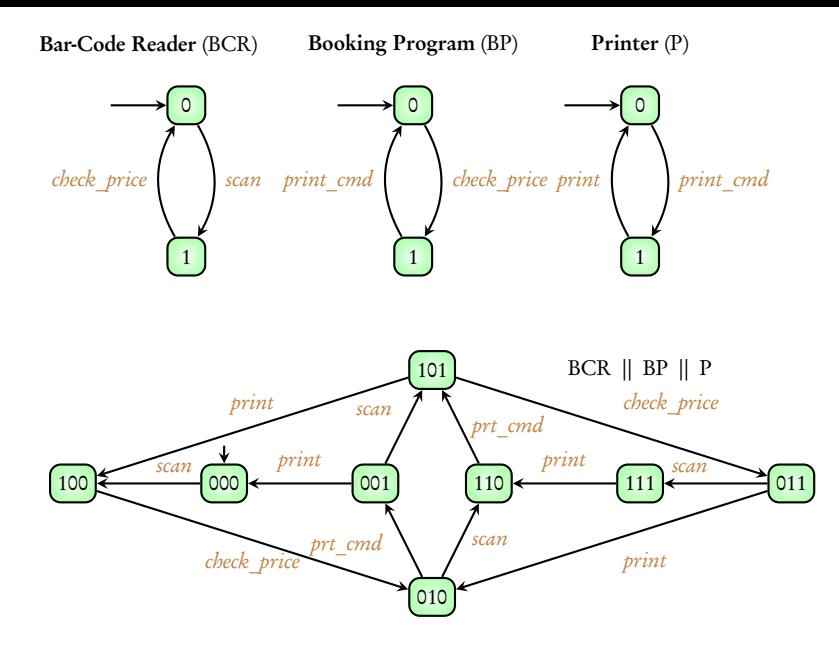

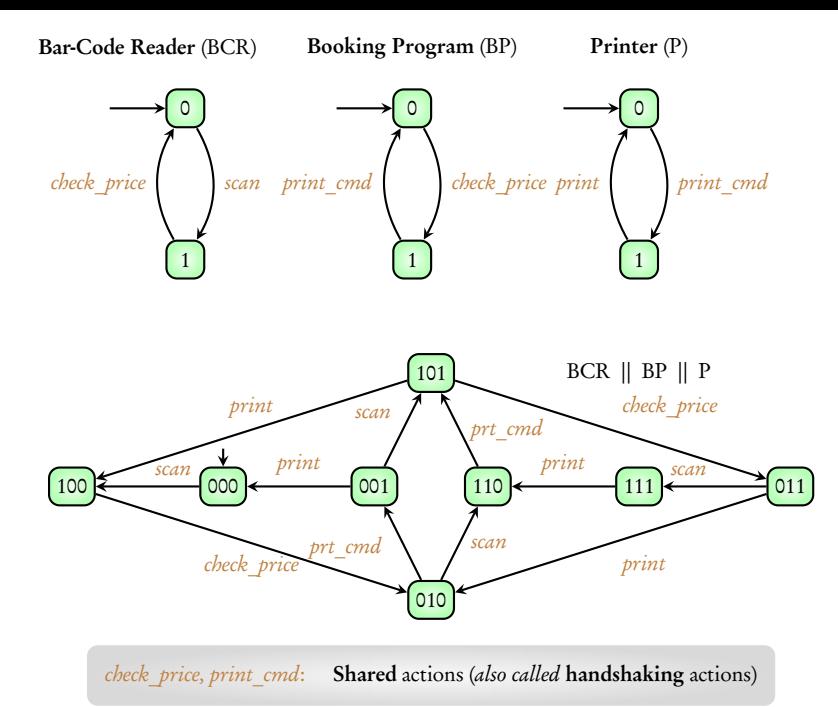

#### Next example: Train-Gate-Controller

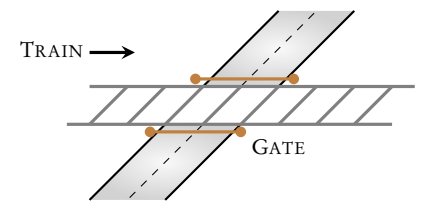

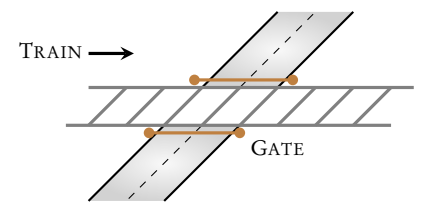

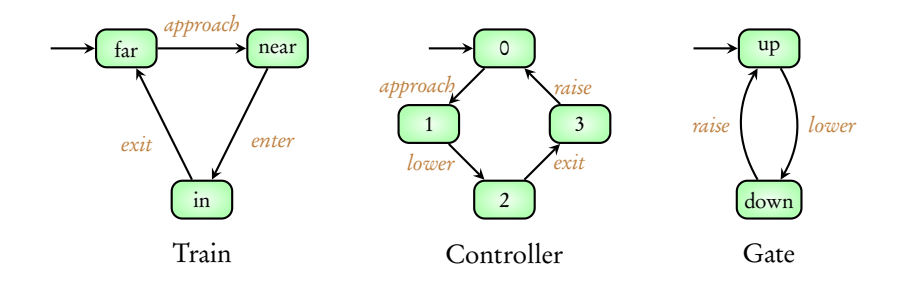

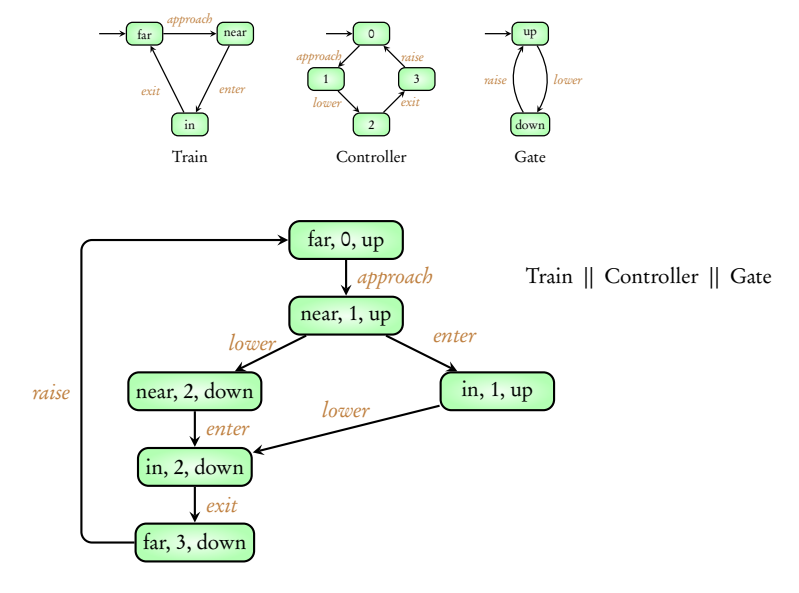

### || : Handshake operator

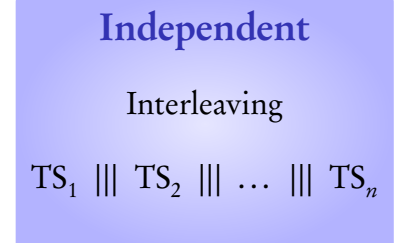

Shared variables

 $TS(PG_1 \parallel\mid PG_2 \parallel\mid ... \parallel\mid PG_n)$ 

Mutual Exclusion

Shared actions

 $TS_1 \parallel TS_2$ 

Reference: Principles of Model Checking, Baier and Katoen, MIT Press (2008) Pages 35 - 53